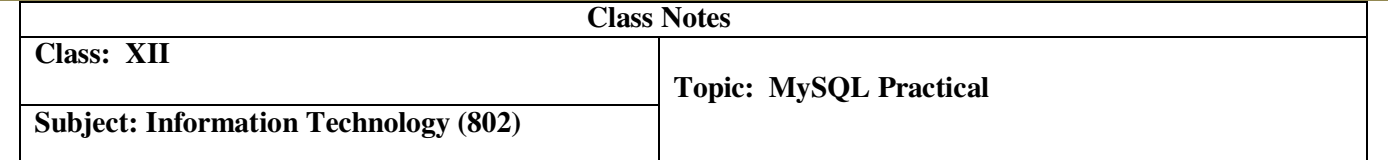

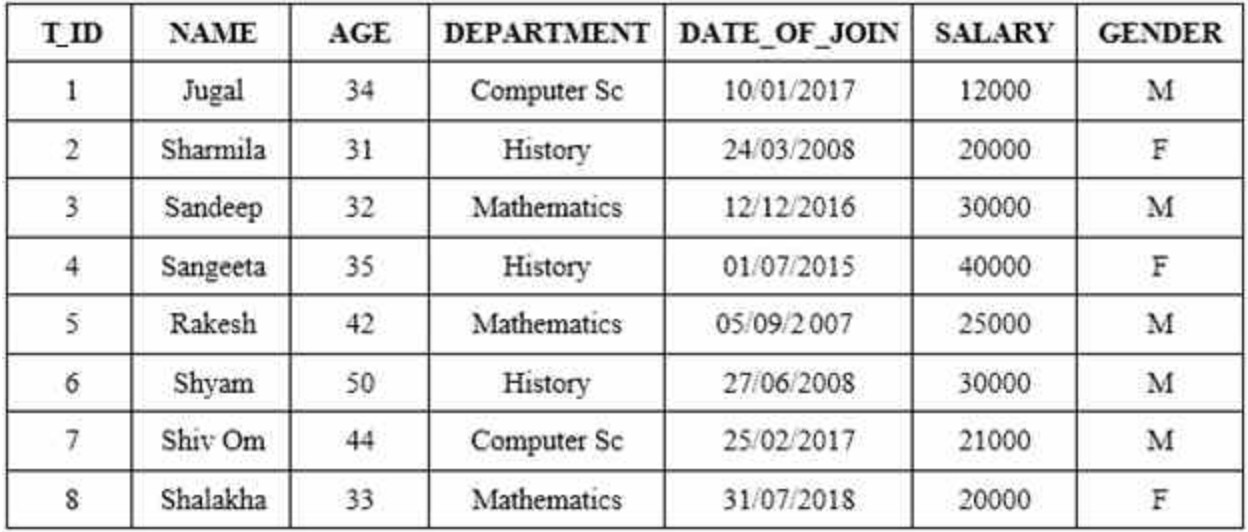

## Q1. **Consider the following table TEACHER. Write the SQL commands for the following statement**

i) Create a table Teacher.

ii) Insert 8 records in the Teacher Table.

iii) To show all information about the Teacher of History department.

iv) To list the names of female Teachers who are in Mathematics department.

v) To list the names of all Teachers with their date of joining in ascending order.

vi) To display Teachers name, Salary, Age for Male teachers only.

vii) To display Name, Bonus for each teacher where bonus is 10% of Salary.

Q2. Consider the following table **GARMENT**. Write the SQL commands for the following statement

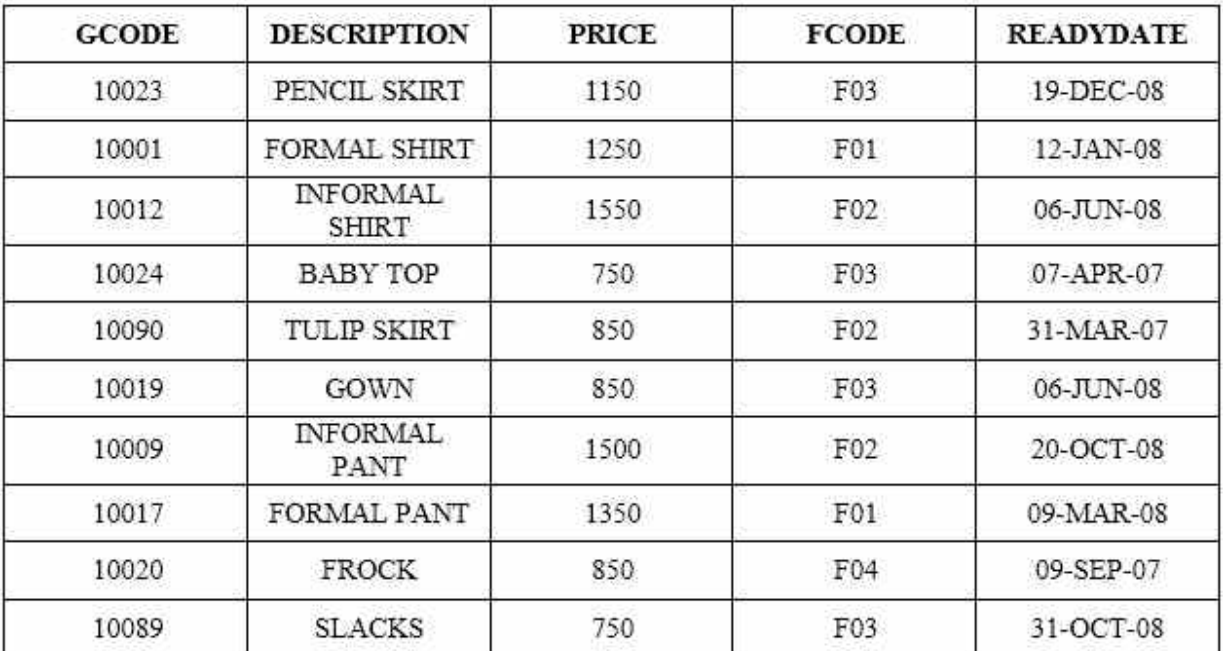

i) Create a table Garment.

- ii) Insert 10 records in the GARMENT Table.
- iii) To display GCODE and DESCRIPTION of each GARMENT in descending order of GCODE.
- iv) To display the details of all the GARMENTS, which have READYDATE in between 08- DEC-07 and 16-JUN-08 (inclusive of both the dates).
- v) To display the average PRICE of all the GARMENTs which are made up of FABRIC with FCODE as F03.
- vi) To display FABRIC wise highest and lowest price of Garments from GARMENT table. (Display FCODE of each GARMENT along with Highest and Lowest price).
- vii) To delete a record from Garment with GCODE=10009.

**BOOKS** 

Q3. Consider the following table **BOOKS** and **ISSUED**. Write the SQL commands for the following statement:

**ISSUED** 

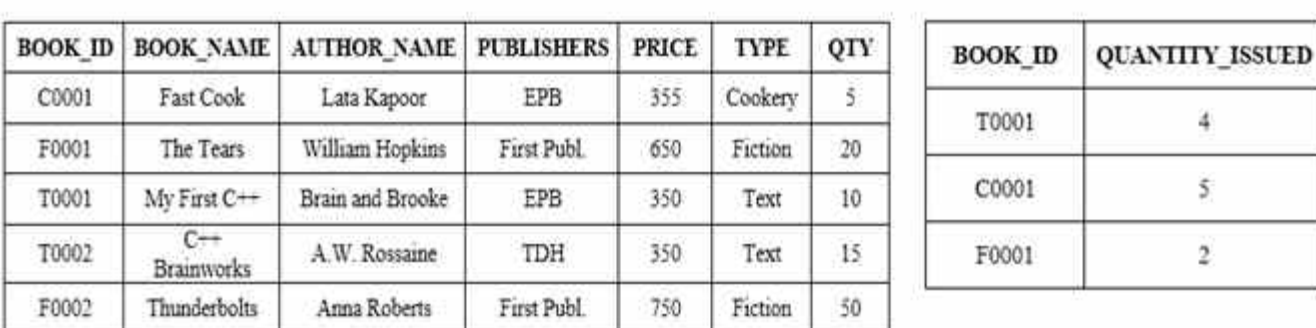

i) Create a table BOOKS.

ii) Insert 5 records in the BOOKS Table.

iii) To show the book name, Author name and Price of books of First Publ. publishers.

iv) To list the names from books of Text type.

v) To display the names and price from books in ascending order of their price.

vi) To increase the price of all the books of EPB Publishers by 50.

vii) To display the Book\_ID, Book\_Name and Quantity\_Issued for all books which have been issued. (The query will require contents from both the tables).

viii) To insert a new row in the table Issued having the following data: "F0003", 1.